# Inhaltsverzeichnis

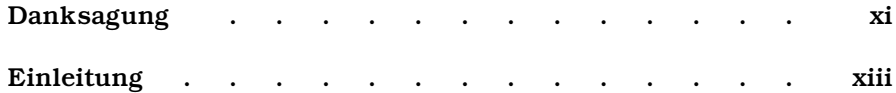

#### **Teil I – Vorbereitungen**

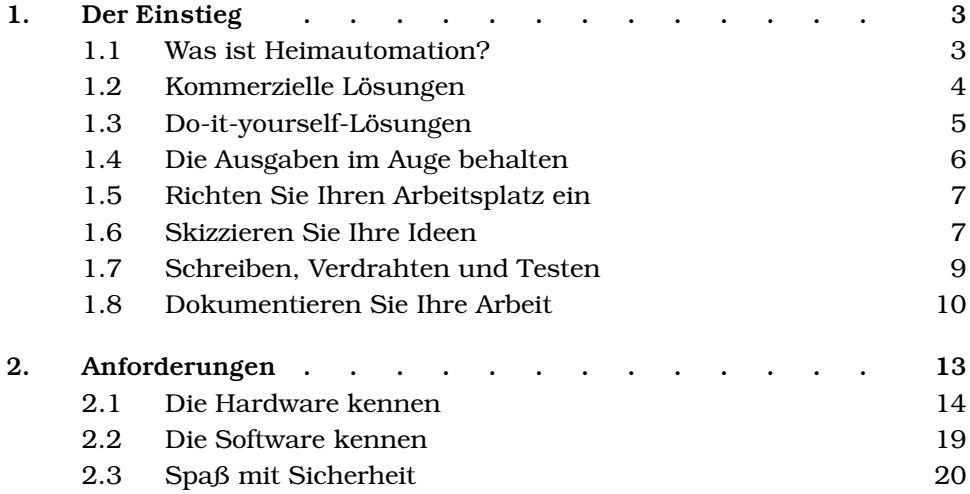

#### **Teil II – Projekte**

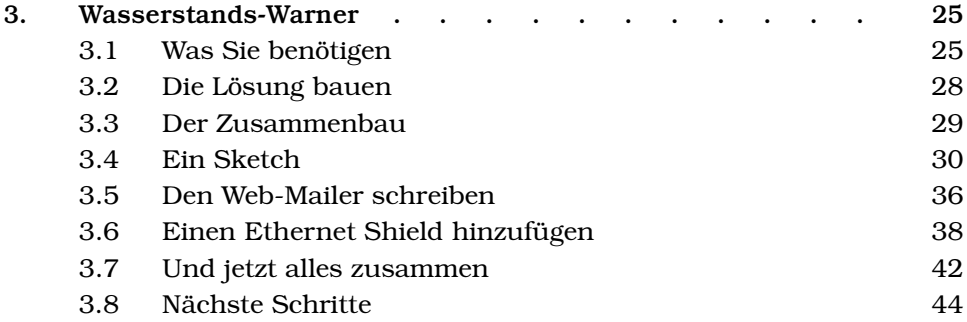

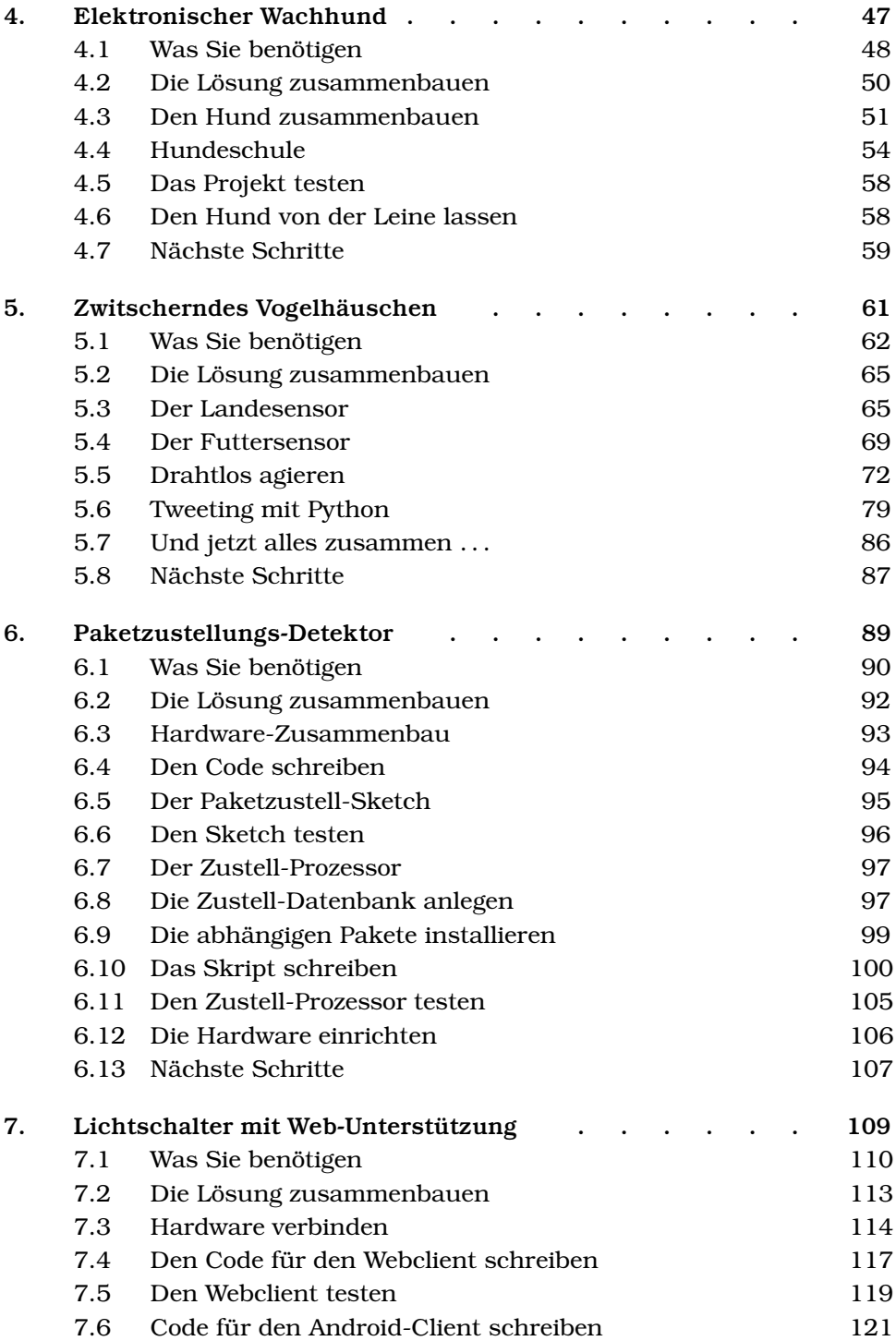

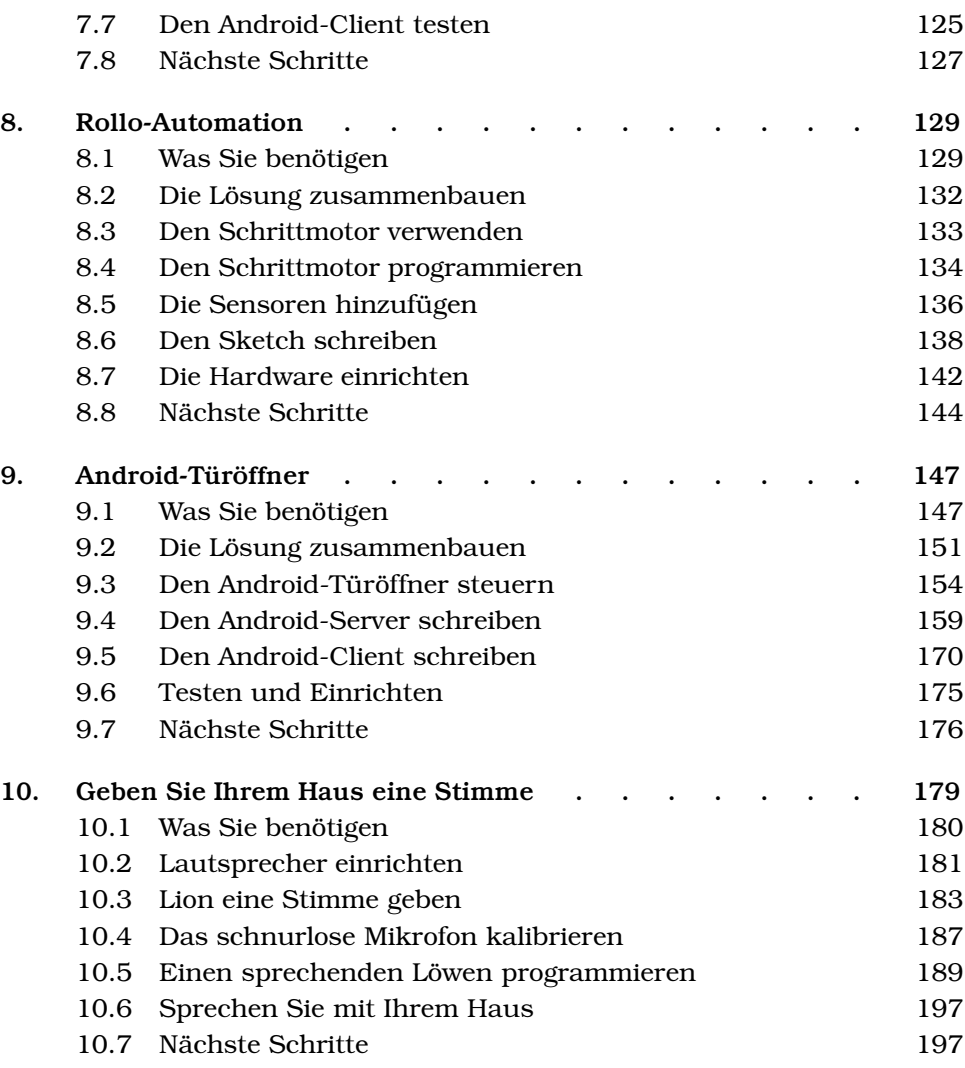

## **Teil III – Vorhersagen**

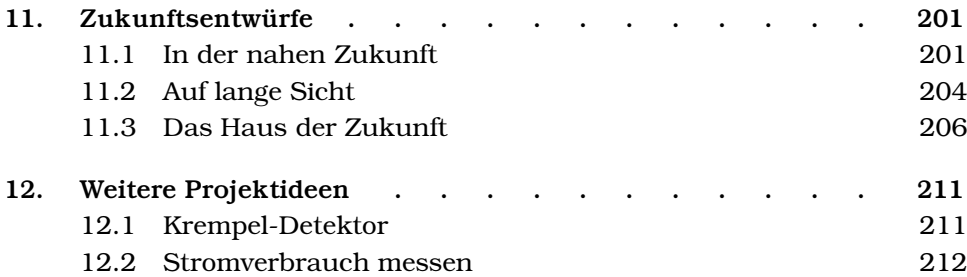

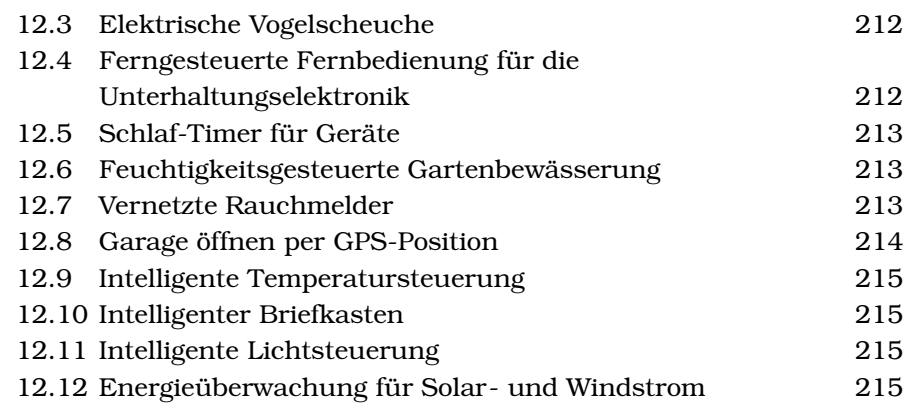

### **Teil IV – Anhänge**

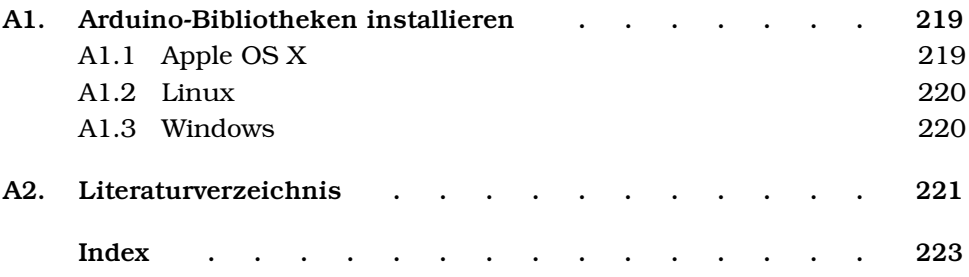